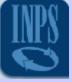

# FROM DB2 v7 TO DB2 v8: WHY TO DO IT ? EXPERIENCE IN I.N.P.S.

#### Patrizia Rizzi - I.N.P.S. D.B.A.

14 March 2006

From DB2 v7 to DB2 v8: how to do it? Experience in I.N.P.S.

1

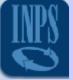

# I.N.P.S. ACTIVITIES

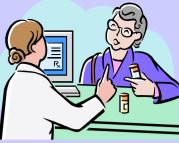

- Liquidation and payment of either social security or assistance pensions.
- Assuring that pensions reach the minimum amount required by law.
- Withholding worker contributions; this will include other activities such as providing for medical visits, etc.

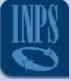

#### **USERS**

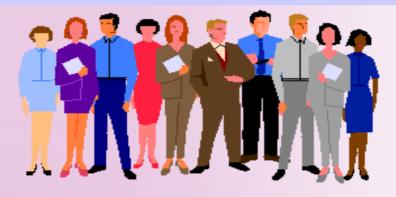

- 19.000.000 INSURED
- 14.500.000 PENSIONERS
- 1.358.000 BUSINESS
- 3.182.000 INDIVIDUALS

ARTISANS: 1.675.000 RETAILERS: 1.507.000

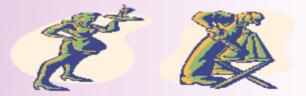

# **I.N.P.S. TELEMATIC NETWORK**

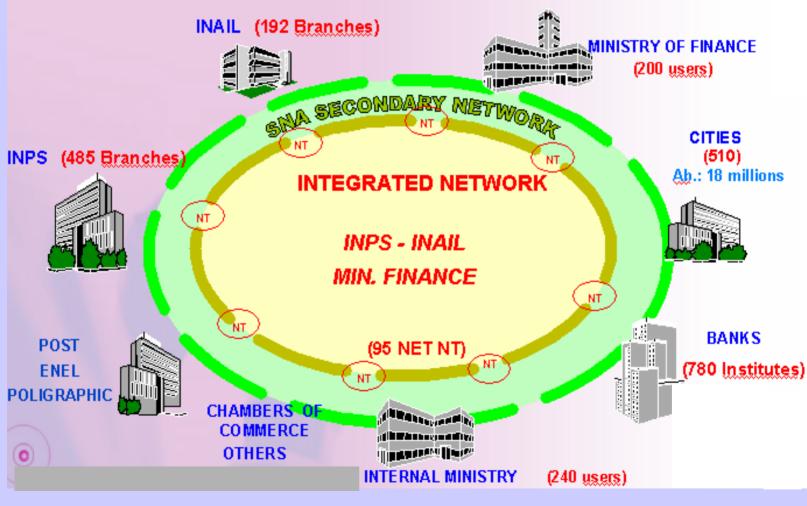

#### 14 March 2006

From DB2 v7 to DB2 v8: how to do

it? Experience in I.N.P.S.

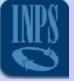

### I.N.P.S. STRUCTURE

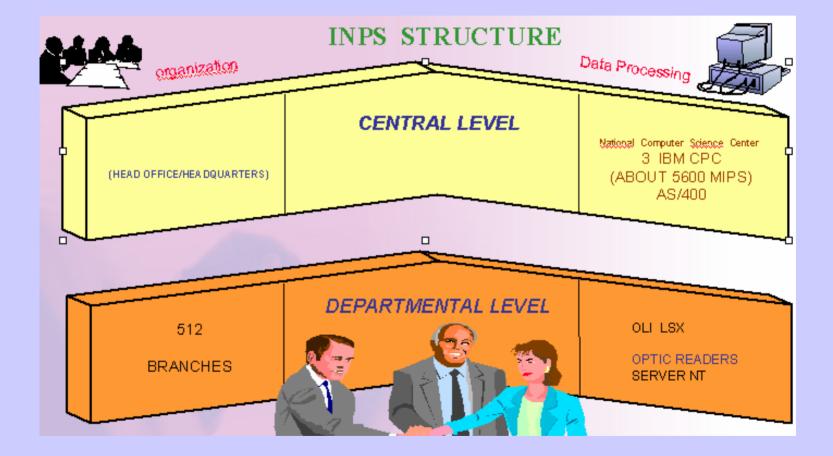

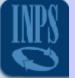

# I.N.P.S. PRINCIPAL ARCHIVES (IN MILLIONS)

| Principals Archives            | AMOUNT       |      | NETI<br>TRANSACTIONS | NPS<br>ENVIRONMENT |
|--------------------------------|--------------|------|----------------------|--------------------|
| BUSINESS                       | 4,5          | 1,2  | HIDRA                | IMSDM              |
| DEPENDENT O1/M<br>WORKERS ARPA | 47,8<br>20,6 | 14,5 | HIDRA<br>ARPA        | IMSDM<br>CXRG      |
| ARTISANS                       | 5,9          | 1,7  | ARTCO                | IMSPN              |
| RETAILERS                      | 5,0          | 1,6  | ARTCO                | IMSPN              |
| AGRICULTURALWORKERS            | 13,0         | 2,6  | RAMA                 | CX1Lcc             |
| CROSS CHECKING                 |              |      | SICI                 | IMSDM              |
| DOMESTIC WORKERS               | 1,5          | 0,3  | RAMA                 | CX1L               |
| PENSIONERS                     | 22,5         | 14,5 | GAPE                 | IMSPN              |

14 March 2006

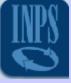

# I.N.P.S. SYSTEMS

- Series platform
  - 3 IBM mainframes
    - > 2 for production (contributions/pensions)
    - > 1 for development
- Series platform
  - 216 (lpar)

management of branches applications

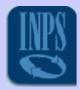

#### **INPS** strategy

- To safeguard Welfare in a turbulent economic context, adapting to social changes (demographic trends, ) and financial parameters (financial laws)
- To assure healthy accounting, with right balancing between income (contributions, credits, vigilance) and outcome (pensions, family allowance, indemnities, etc.). INPS has the second account in Italy after fiscal
- Transforming INPS in "Digital Service Company" (WEB Company) through a complete review of a complex set of elements:
  - Administrative
  - Organizational
  - Technical
- Address the whole set of INPS "clients" (citizen or employer) in flexible, transparent way, serving them "where they are" with multichannel contacts
- Lead the process of integration and sinergy within Social Security environment, extending to other PA organizations

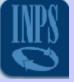

### WHY DB2 v8?

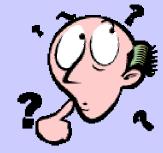

#### Business needs

- Italian Social Security Integration
- Improve processes quality and communication to users
- Increase of income
- Vigilance on contributive duties (i.e. mitigate fraud)
- Reduction of legal claims
- Time reduction to provide pension (working in "real time")
- Personnel qualification and motivation
- Define policy for immigration and for complementary pensions
- Improve security according to law duties

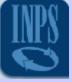

## WHY DB2 v8?

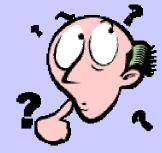

#### > Current requirements:

- large amount of data treated
- business continuity
- high availability
- Java and the web
- Queries and data warehouses
- Migrating and porting applications

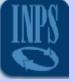

### DB2 v8 meets these needs:

#### Availability

- data sharing
- utility evolution
- virtual storage cushioning
- Service Level and Performance
  - function push down (referential integrity, triggers, UDF, Stored Procedures )
  - caching
  - SQL Optimization
- Scalability
  - data, metadata, subsystem
  - partitioning
- Business Continuity
  - virtual storage 2 GB
  - partitions from 254 tp 4096
  - Active logs from 31 to 93
  - table size from 16 TB to 128TB
  - index key from 255 to 2000

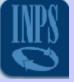

# 64 BIT EVOLUTION (VIRTUAL STORAGE RELIEF)

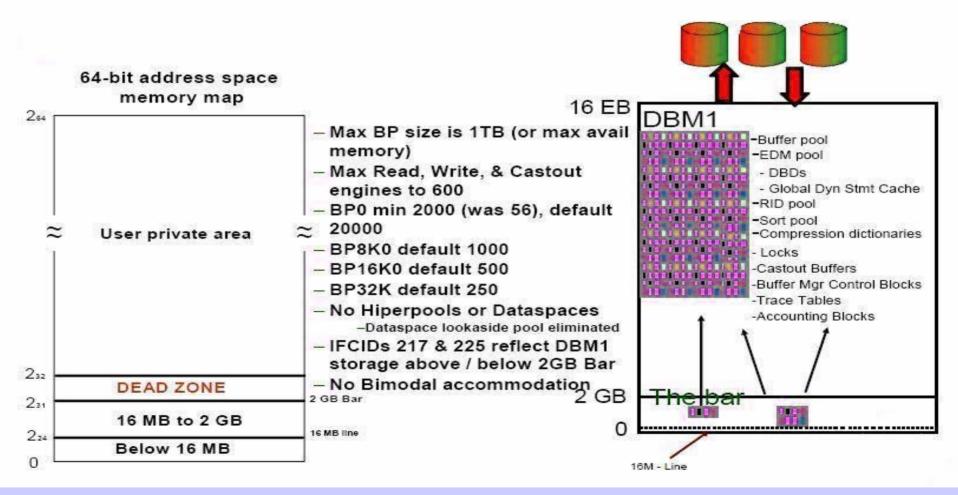

From DB2 v7 to DB2 v8: how to do

it? Experience in I.N.P.S.

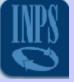

# FINALLY IN DB2 v8

- Continuous availability
- Schema evolution: database changes
- Data partitioned secondary indexes (DPSI)
- System-level point in time recovery
- > Improved Ipl recovery
- > Additional online zparms
- Sliding scale algorithm for sqty
- Increasing the maximum number of active log data sets and archive log volumes

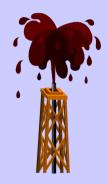

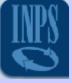

#### **IBM DB2 TOOLS**

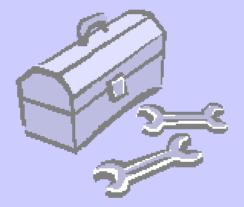

14 March 2006

From DB2 v7 to DB2 v8: how to do it? Experience in I.N.P.S.

14

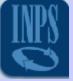

#### **IBM Information Management Tools**

- DB2 Administrator
- DB2 Log Analysis
- DB2 Performance Expert
- DB2 Object Restore
- DB2 Change Accumulation
- DB2 Utility Suite

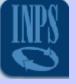

# DB2 ADMINISTRATION TOOL

#### Our primary reasons for using these tools are to:

- Navigate DB2's system catalog
- Perform migrations and alterations of tables, etc
- Bind/Rebind plans and packages.
- Perform grants/revokes on DB2 objects.
- Generate ad-hoc one-time use utilities.
- Modify and regenerate views.

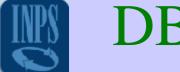

#### **DB2 AMINISTRATION TOOL**

#### What we appreciate in CATALOG Navigation:

- Online Help
- Primary/Line cmds
- Drill up/down
- Filtering
- Display detail info
- Extract DDL
- Explain SQL statements

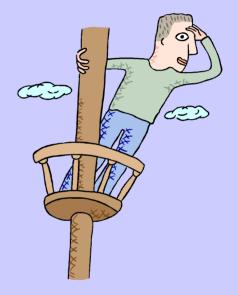

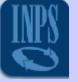

# **DB2 LOG ANALYSIS**

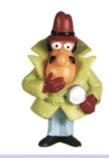

We use this tool to generate audit reports, daily incremental load files of changed records, undo/redo scripts.

- Quickly isolates accidental or undesired changes to your database tables
- selectively reverses these changes
- selectively repeats specific transactions after large scale reversals of data changes
- Iocates changes that are made to one database and copies the changes to another database
- Reduces Downtime and the Numbers of Recovery on DB2 Databases

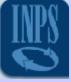

#### **Conclusions:**

- IT in INPS is perceived as the main strategic element for the successful achievement of its objectives
- The migration to DB2 V8 has make easier to INPS to reach the follow items:
  - to improve quality of processes and communication vs. its customers to reach almost 95% of services automated
  - To optimize IT Infrastructure and reduce cost (resource sharing, consolidation, business continuity, etc.)
  - To rationalize ICT services and applications (improve sinergy within Welfare by SOA implementation)
  - To reduce duplication and overlapping (application reuse)
  - To improve efficiency (automation, business intelligence)
  - To increase levels of Security and SLA

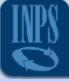

### **QUESTIONS** ?

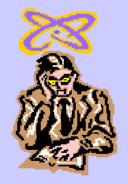

14 March 2006

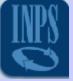

# BIBLIOGRAPHY

- INSTALLATION GUIDE
- DATA SHARING PLANNING AND
  ADMINISTRATION
- ADMINISTRATION AND
  PROGRAMMING GUIDE
- RELEASE PLANNING GUIDE
- V8 TECHNICAL PREVIEW
- V8 WHAT'S NEW

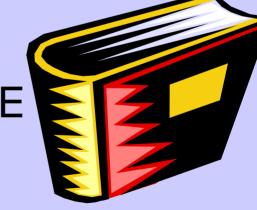

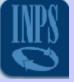

From DB2 v7 to DB2 v8: how to do it ? Experience in I.N.P.S.

#### THANK YOU!

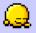

#### PATRIZIA RIZZI SYSTEM ADMINISTRATOR I.N.P.S.

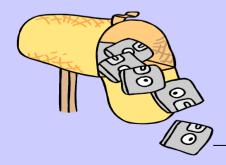

PATTY\_DB2@YAHOO.COM patrizia.rizzi@inps.it

14 March 2006